$\pmb{\times}$ 

 $\pmb{\times}$ 

[Documentation](https://connect.cloudblue.com/documentation)  $\boxed{\mathbf{x}}$  [Developer Resources](https://connect.cloudblue.com/community/developers/)  $\boxed{\mathbf{x}}$  [Connect SDK and Tools](https://connect.cloudblue.com/community/developers/sdk/)  $\boxed{\mathbf{x}}$  [Javascript SDK](https://connect.cloudblue.com/community/developers/sdk/javascript-sdk/)  $\boxed{\mathbf{x}}$ 

# **[Class](https://connect.cloudblue.com/community/developers/sdk/javascript-sdk/class-tieraccountrequestresource/) [TierAccountRequestResour](https://connect.cloudblue.com/community/developers/sdk/javascript-sdk/class-tieraccountrequestresource/) [ce](https://connect.cloudblue.com/community/developers/sdk/javascript-sdk/class-tieraccountrequestresource/)**

This article has been generated from the online version of the documentation and might be out of date. Please, make sure to always refer to the online version of the documentation for the up-to-date information.

Auto-generated at June 2, 2025

# <span id="page-1-0"></span>**TierAccountRequestResource ⇐ GenericResource**

The TierAccountRequestResource class provides methods to access the tier account requests endpoint of the Cloud Blue Connect API.

**Kind**: global class **Extends**: GenericResource **Category**: Resources

- [TierAccountRequestResource](#page-1-0) ⇐ GenericResource
	- [new TierAccountRequestResource\(client\)](#page-1-1)
	- [.accept\(id\)](#page-1-2) ⇒ object
	- [.ignore\(id, reason\)](#page-1-3) ⇒ object

## <span id="page-1-1"></span>**new TierAccountRequestResource(client)**

Creates a new instance of the TierAccountRequestResource class.

**Returns**: [TierAccountRequestResource](#page-1-0) – An instance of the TierAccountRequestResource class.

<span id="page-1-2"></span>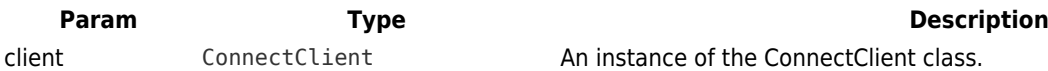

### **tierAccountRequestResource.accept(id) ⇒ object**

Accept the TierAccountRequest.

**Kind**: instance method of [TierAccountRequestResource](#page-1-0) **Returns**: object – The accepted TierAccountRequest object.

<span id="page-1-3"></span>**Param Type Description** id string The unique identifier of the TierAccountRequest object.

### **tierAccountRequestResource.ignore(id, reason) ⇒ object**

Ignore the TierAccountRequest.

**Kind**: instance method of [TierAccountRequestResource](#page-1-0)

**Returns**: object – The ignored TierAccountRequest object.

 $\pmb{\times}$ 

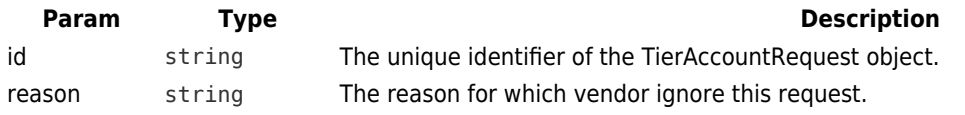